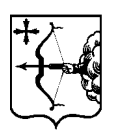

# **ПРЕСС-ЦЕНТР ПРАВИТЕЛЬСТВА КИРОВСКОЙ ОБЛАСТИ**

**Тел. (8332) 27-27-42 доб.4211 e-mail: press@ako.kirov.ru http://www.kirovreg.ru**

23 марта 2020 г. г. Киров

# **10 главных вопросов о сервисе «Умный проезд»**

# *В Кирове прошла прямая линия по вопросам работы новой системы оплаты в общественном транспорте*

17 марта в Кирове в промышленную эксплуатацию был внедрен сервис «Умный проезд». Новый сервис предусматривает возможность оплаты льготного проезда в общественном транспорте с помощью обычной банковской карты. Разработка проекта была начата региональным министерством информационных технологий и связи в 2019 году в рамках исполнения поручения губернатора Кировской области Игоря Васильева по упрощению процедур получения социально значимых услуг.

Ранее, чтобы воспользоваться правом льготного проезда, человеку нужно было посетить органы соцзащиты и оформить справку о льготном статусе, затем, предъявив этот документ, получить соответствующую транспортную карту. Новый же сервис предполагает беззаявительный (проактивный) порядок обработки персональных данных гражданина для определения его права на получение льготы.

Как отметил вице-губернатор, председатель комиссии по вопросам цифрового развития Кировской области Андрей Плитко, для предоставления гражданам услуг в проактивном режиме в регионе создана специальная платформа — государственная информационная система «Умные услуги». «Умный проезд» стал первым сервисом, включенным в данную информационную систему.

В региональном правительстве состоялась прямая линия с кировчанами по вопросам работы нового сервиса, участие в которой приняли министр информационных технологий и связи Кировской области Юрий Палюх, министр социального развития региона Ольга Шулятьева, управляющий Кировским отделением ПАО Сбербанк Артем Пищик, и.о. директора Кировского многофункционального центра Николай Нагаев. Кировчанам рассказали о текущей работе сервиса, планах по его развитию и ответили на часто задаваемые вопросы, связанные с внедрением нового сервиса.

## **Как работает сервис «Умный проезд»?**

Новый сервис позволяет использовать банковскую карту любого банка платежной системы «Мир» для оплаты льготного проезда в общественном транспорте. Перевозчик по электронным каналам связи направляет запрос банку о списании со счета полной стоимости проезда. Банк, прежде чем списать деньги с карты, запросит у ГИС «Умные услуги» информацию о наличии у пассажира

льготного статуса, чтобы списать сумму с учетом льготы гражданина. Плюсы очевидны – база данных граждан остается в органах государственной власти, гражданам для получения возможности пользоваться правом льготного проезда не нужно обращаться в различные инстанции для получения специальных карт.

## **Какие документы нужны для регистрации в платформе «Умные услуги» и где можно зарегистрироваться?**

Регистрация на платформе «Умные услуги» происходит в центрах «Мои Документы» г. Кирова. Для регистрации необходимо предоставить паспорт, СНИЛС (желательно), банковскую карту национальной платежной системы «МИР», которой гражданин планирует расплачиваться за проезд в общественном транспорте и получать другие услуги, оказание которых впоследствии будет осуществляться через эту платформу.

#### **Дает ли регистрация на платформе «Умные услуги» право льготного проезда?**

С внедрением платформы «Умные услуги» и первого проактивного сервиса «Умный проезд» процедура назначения льготы на проезд и перечень категорий граждан, имеющих право льготного проезда, не меняются.

Для назначения/подтверждения статуса льготника необходимо предоставить определенный законодательством перечень документов в центры «Мои Документы» или управления социальной защиты. С внедрением «Умного проезда» нет необходимости обращаться за специальной транспортной картой. Гражданин, имеющий право на льготу, регистрируется на платформе «Умные услуги» и может ездить в общественном транспорте г. Кирова, расплачиваясь обычной банковской картой.

Перечень категорий граждан, имеющих право льготного проезда в общественном транспорте, можно посмотреть здесь ([http://www.socialkirov.ru/social/root/uszn/Regional/DiscountedTravel.htm\)](http://www.socialkirov.ru/social/root/uszn/Regional/DiscountedTravel.htm).

#### **Как узнать сумму, уплаченную за проезд? Законно ли указание QR-кода вместо указания стоимости поездки на билете?**

При оплате проезда в общественном транспорте банковской картой пассажир получает билет, на котором размещен QR-код. Отсканировав QR-код с помощью камеры смартфона и перейдя по ссылке гражданин увидит фактическую стоимость проезда. В настоящее время такая мера необходима, поскольку данные с валидаторов автобусов попадают в банк не в режиме онлайн, а с отсрочкой. QR-код позволит гражданину узнать стоимость проезда непосредственно в момент оплаты. Когда валидаторы в автобусах смогут работать в режиме онлайн, появится возможность печати стоимости поездки на билете в привычной для граждан форме.

Отметим также, что информация о точной сумме, списанной за проезд, будет указана в смссообщении банка, картой которого пользуется гражданин.

Согласно разъяснениям Управления Роспотребнадзора по Кировской области, в силу ст.ст.8-10 Закона РФ от 07.02.1992 № 2300-1 «О защите прав потребителей», потребитель вправе потребовать предоставления необходимой и достоверной информации об исполнителе, режиме его работы и реализуемых им услугах. Указанная информация в наглядной и доступной форме доводится до сведения потребителей при заключении договоров об оказании услуг (в данном случае – во время поездки в транспорте) способами, принятыми в отдельных сферах обслуживания потребителей.

Согласно статье 20 Устава автомобильного транспорта и городского наземного электрического транспорта предусмотрена возможность использования билетов с указанием части или всех реквизитов в электронном виде. Таким образом, доведение до потребителей необходимой информации об услуге пассажирской перевозки в электронном виде (в данном случае - с помощью QR-кода) соответствует законодательству о защите прав потребителей.

#### **Почему на некоторых билетах отображается QR-код, а на других — стоимость проезда?**

QR-код на билете отображается только при безналичной оплате проезда. В настоящее время такая мера необходима, поскольку данные с валидаторов автобусов попадают в банк не в режиме онлайн, а с отсрочкой. QR-код позволит гражданину узнать стоимость проезда непосредственно в момент оплаты. В случае наличной оплаты, в рамках которой льготный проезд сегодня невозможен, на билете полная стоимость проезда указывается обычным способом.

## **Как в рамках сервиса «Умный проезд» реализуется льготный проезд сопровождающих лиц, например, лиц, сопровождающих детей-инвалидов?**

В настоящее время предоставление льготы гражданам, сопровождающим детей-инвалидов, в рамках сервиса «Умный проезд» не реализовано. В настоящее время соответствующее решение прорабатывается. Сегодня сопровождающие лица оплачиваю проезд в общественном транспорте, как и раньше, с использованием неперсонализированной льготной транспортной карты.

## **Карты «Мир» часто не имеют функции бесконтактной оплаты. Что делать в этом случае?**

Все современные карты национальной платежной системы «Мир» оснащены сервисом бесконтактной оплаты. Если по какой-то причине сервис не работает, необходимо обратиться в банк, выпустивший карту, с просьбой о ее перевыпуске. Это будет сделано бесплатно, в том числе в досрочном порядке. Если на карте не отображен символ, указывающий на наличие бесконтактной оплаты, то по истечению срока действия такую карту также можно будет бесплатно обменять на современную.

## **Как предоставить отчет работодателю для возмещения транспортных расходов по билетам, где цена отображена в формате QR-кода?**

Согласно статье 20 Устава автомобильного транспорта и городского наземного электрического транспорта предусмотрена возможность использования билетов с указанием части или всех реквизитов в электронном виде. Согласно форме № 3 Постановления Правительства РФ от 14.02.2009 №112 «Об утверждении Правил перевозок пассажиров и багажа автомобильным транспортом и городским наземным электрическим транспортом» разовый билет для проезда в городском и пригородном сообщении в транспортном средстве, в котором приобретен билет, должен включать в себя следующие обязательные реквизиты:

- а) наименование, серия и номер билета;
- б) наименование организации, выдавшей билет;
- в) вид транспортного средства, осуществляющего перевозку пассажира;
- г) стоимость билета.

При использовании QR-кода реквизит стоимости билета предоставляется в электронном виде, что не нарушает требования действующего законодательства. Для удобства формирования отчета будет проведена доработка электронного билета, позволяющая формировать и отправлять информацию о стоимости поездки на электронную почту.

Кроме того, к июлю текущего года транспортными предприятиями должны быть обеспечены соответствующие доработки, чтобы на билете также была размещена информация об адресе информационного ресурса в сети «Интернет», где пассажир по номеру билета сможет получить кассовый чек.

#### **Можно ли в каждом автобусе разместить памятки для пассажиров?**

Аншлаги с информацией о новом сервисе «Умный проезд» будут размещены в автобусах в ближайшее время. Памятки по пользованию «Умным проездом» (с подробным описанием) можно получить в центрах «Мои Документы». Кроме того, памятка размещена на сайте моидокументы43.рф и в социальных сетях в официальных группах Кировского МФЦ и министерства информационных технологий и связи.

#### **Где можно получить информацию о работе сервиса «Умный проезд» и возможности его подключения?**

Получить данную информацию можно, позвонив на горячую линию МФЦ по телефону: 8 800 707 43 43 или обратившись в любой центр «Мои Документы». Кроме того, в Whatsapp, Viber или TamTam можно задать вопрос в формате текстового сообщения по номеру телефона: 8 922 906 27 50. рабочее время оператор МФЦ ответит в течение 15-20 минут.